TDP005 - Projekt: Objektorienterat system Kursupplägg, kravspecifikaƟon och

utvecklingsmetoder

Pia Løtvedt & János Dani

Institutionen för datavetenskap

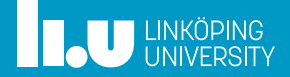

# Make och CMake

Versionshantering

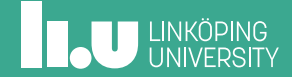

## Make

- ' Problem: kompilera många filer i eƩ stort projekt tar Ɵd
- · Bättre om vi kompilerar om så få filer som möjligt!
- ' Make kan hjälpa oss!

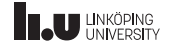

# Make

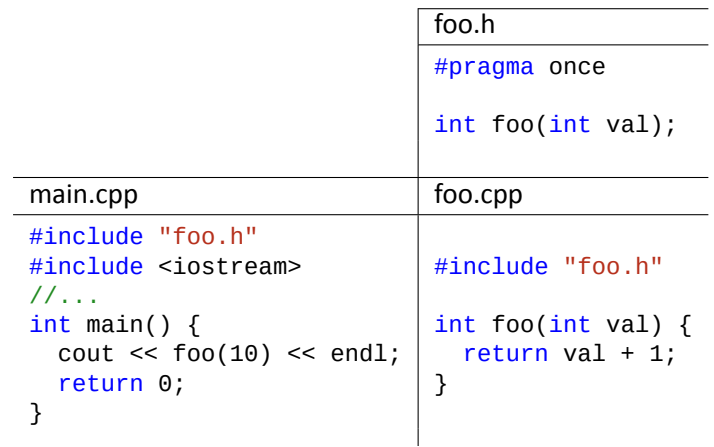

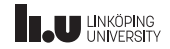

#### Make - Beroenden

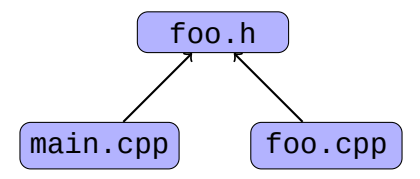

 $q++$  -std=c++17 -Wall  $*$ .cpp -o prog

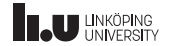

#### Make - Beroenden

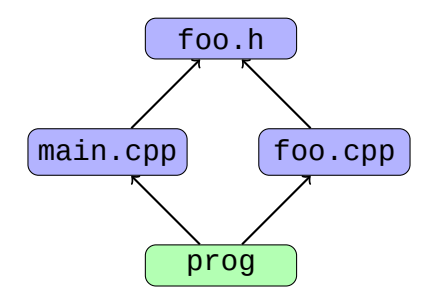

 $g++$  -std=c++17 -Wall  $*$ .cpp -o prog

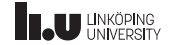

#### Make – Beroenden

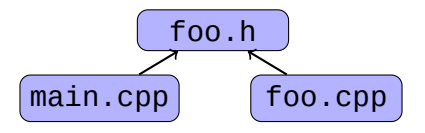

g++ -c -std=c++17 -Wall main.cpp -o main.o g++ -c -std=c++17 -Wall foo.cpp -o foo.o g++ -std=c++17 main.o foo.o -o prog

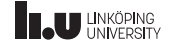

#### Make – Beroenden

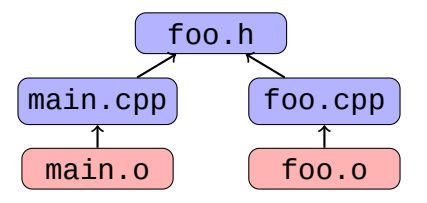

```
g++ -c -std=c++17 -Wall main.cpp -o
main.o
g++ -c -std=c++17 -Wall foo.cpp -o foo.o
g++ -std=c++17 main.o foo.o -o prog
```
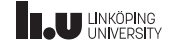

#### Make – Beroenden

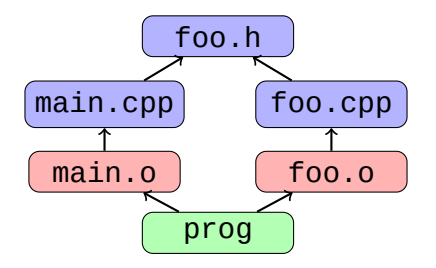

g++ -c -std=c++17 -Wall main.cpp -o main.o g++ -c -std=c++17 -Wall foo.cpp -o foo.o g++ -std=c++17 main.o foo.o -o prog

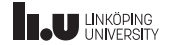

## Make – makefil

' Första försök:

```
prog: foo.o main.o
  g++ -std=c++17 -g -Wall foo.o main.o -o prog
foo.o: foo.cpp foo.h
  g++ -c -std=c++17 -g -Wall foo.cpp -o foo.o
main.o: main.cpp foo.h
  g++ -c -std=c++17 -g -Wall main.cpp -o main.o
```
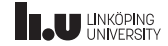

### Make – makefil

• Förbättring:

```
CXXFLAGS = -std=c++17 -g -Wallprog: foo.o main.o
  g++ $(CXXFLAGS) foo.o main.o -o prog
foo.o: foo.cpp foo.h
 g++ -c $(CXXFLAGS) foo.cpp -o foo.o
main.o: main.cpp foo.h
  g++ -c $(CXXFLAGS) main.cpp -o main.o
```
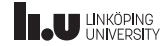

#### Make – makefil med .PHONY och clean

```
CXXFLAGS = -std=c++17 -g -Wallprog: foo.o main.o
  g++ $(CXXFLAGS) foo.o main.o -o prog
foo.o: foo.cpp foo.h
 g++ -c $(CXXFLAGS) foo.cpp -o foo.o
main.o: main.cpp foo.h
 g++ -c $(CXXFLAGS) main.cpp -o main.o
.PHONY: clean
clean:
  rm *.o prog
```
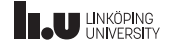

#### Make

- ' Finns mycket mer: makron, variabler, etc.
- Se make-laborationen för mer info.

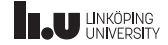

# CMake

CMakeLists.txt:

```
project(prog)
```
set(CMAKE CXX STANDARD 17)

```
#set(CMAKE_CXX_FLAGS "${CMAKE_CXX_FLAGS} -std=c++17")
```
set(SOURCE FILES main.cpp foo.cpp foo.h)

add\_executable(prog \${SOURCE\_FILES})

Kompilera:

- \$ cmake .
- \$ make

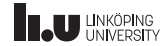

- Make och CMake
- Versionshantering

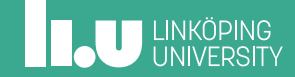

Git

- ' Git ska användas i kursen
- ' InterakƟv genomgång: http://learngitbranching.js.org/
- ' Hur används Git i större projekt?

12 / 26

#### GitLab – Issues

GitLab har inbyggt stöd för issues. Kan användas för aƩ hålla koll på vad som ska göras härnäst, buggar, etc.

#### I eƩ commit-meddelande kan man skriva: *fixes #13*

Då stängs automatiskt issue #13, och en referens till den commit som stängde den läggs till.

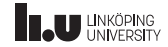

# Git – Hur organiseras koden i större projekt?

- Centralt repository
	- ' Merge
	- ' Rebase
	- ' Feature Branch
	- Gitflow
- ' Flera repositories
	- Integration-Manager Workflow (Forking Workflow)
	- ' Dictator and Lieutenants Workflow

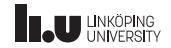

Git - Centralt repository

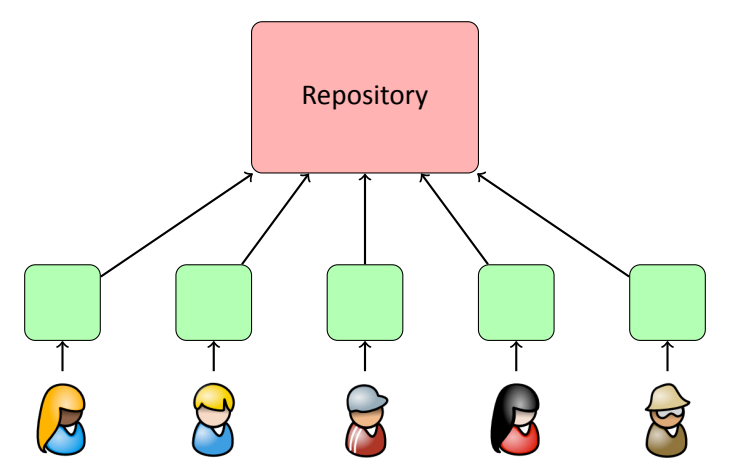

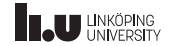

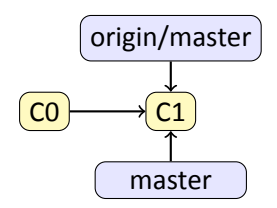

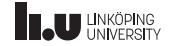

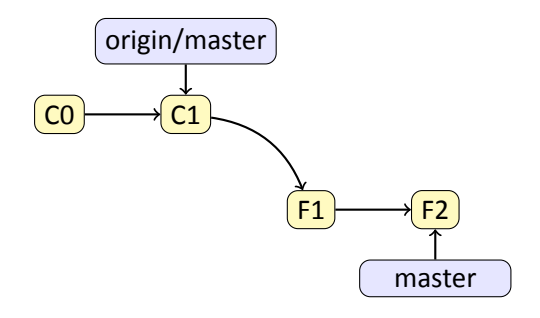

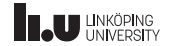

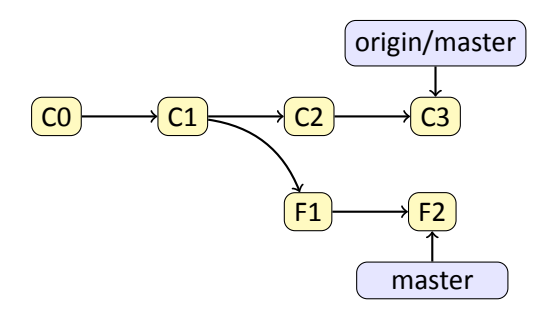

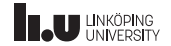

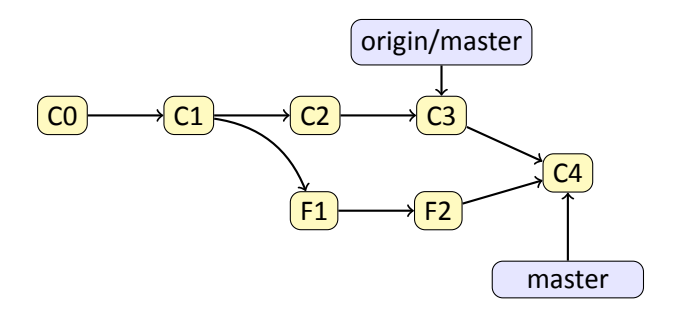

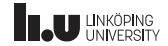

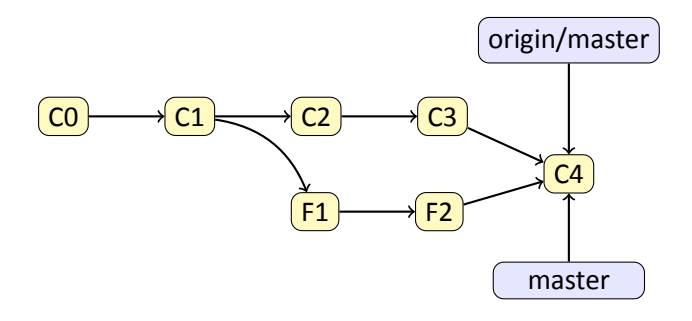

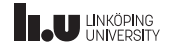

## Git-Rebase

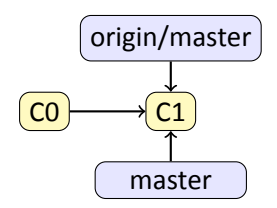

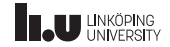

## Git-Rebase

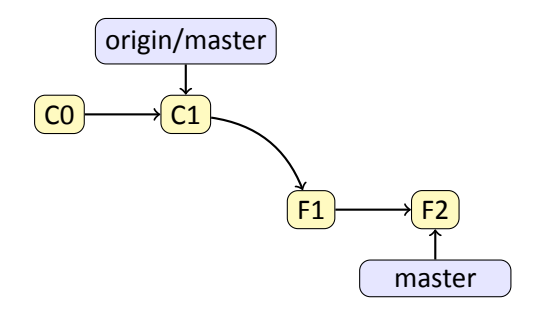

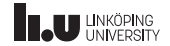

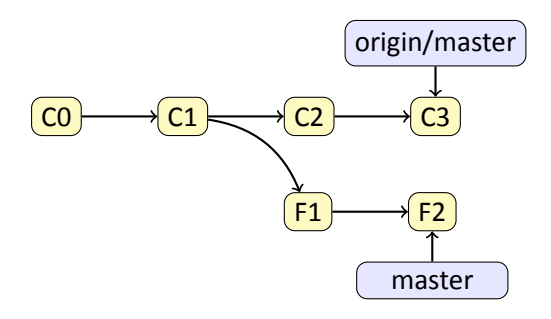

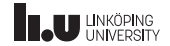

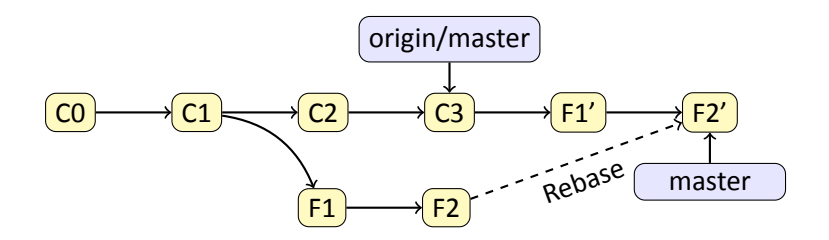

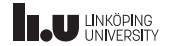

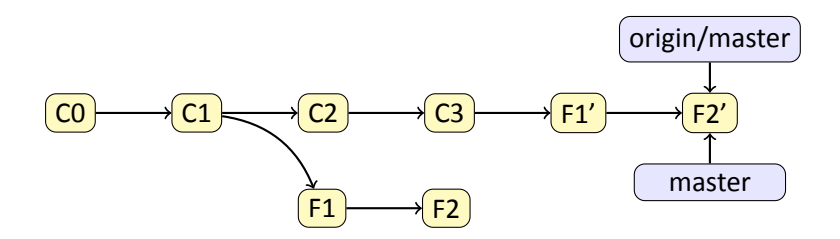

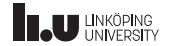

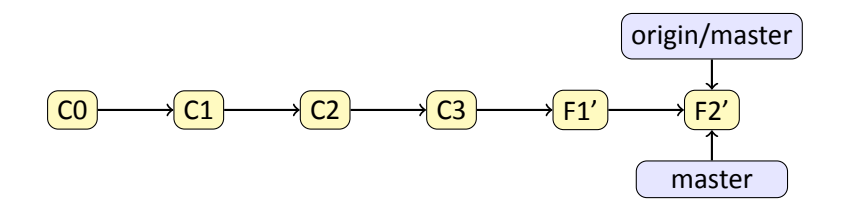

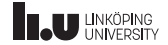

Git – Merge och Rebase

- Enklaste sättet att samarbeta
- ' Fungerar bra i mindre projekt
- Kan inte samarbeta på funktionalitet som ej är klar
- ' Risk aƩ master inte fungerar, problem för andra
- ' Stor feature, stora merge-konflikter

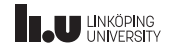

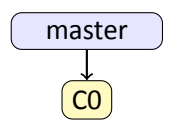

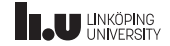

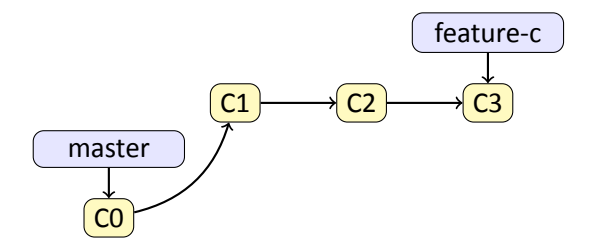

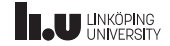

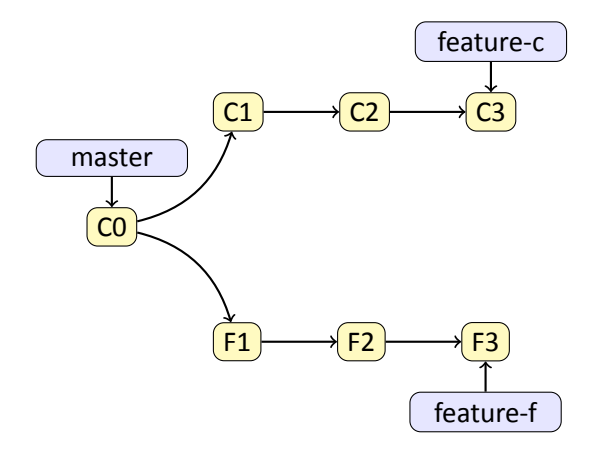

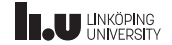

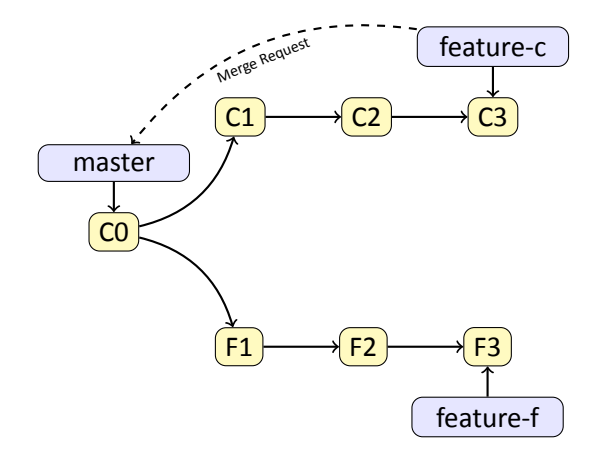

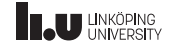

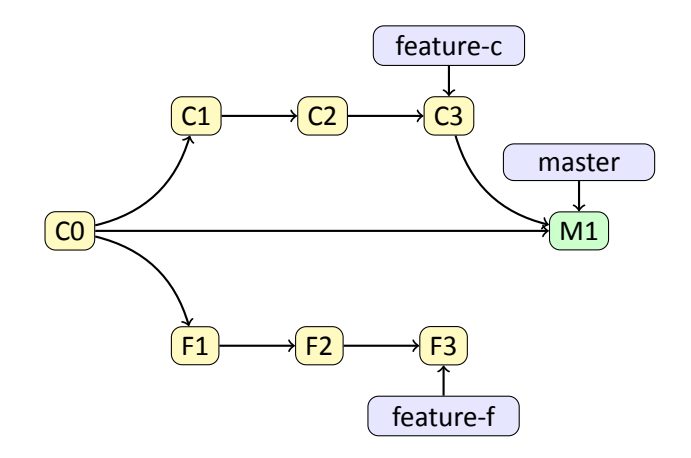

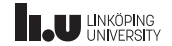

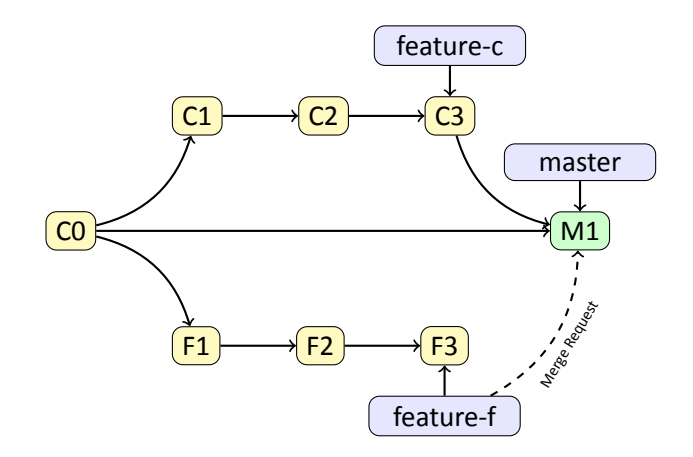

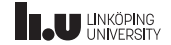

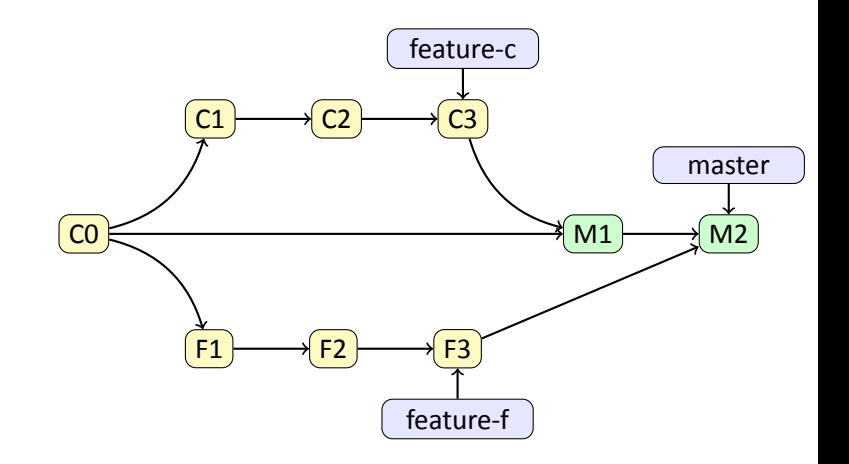

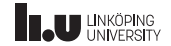

- Samarbete/backup på ej klara funktionalitet
- ' Tydligt var kodgranskning görs
- $\bullet$  master fungerar alltid  $\Rightarrow$  Continuous Integration
- Lite mer arbete än tidigare
- Risk för att funktionalitet "tappas bort"
- Risk för stora merges  $\Rightarrow$  lite funktionalitet i taget

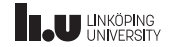

# Git-Gitflow

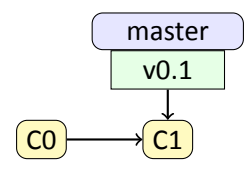

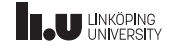

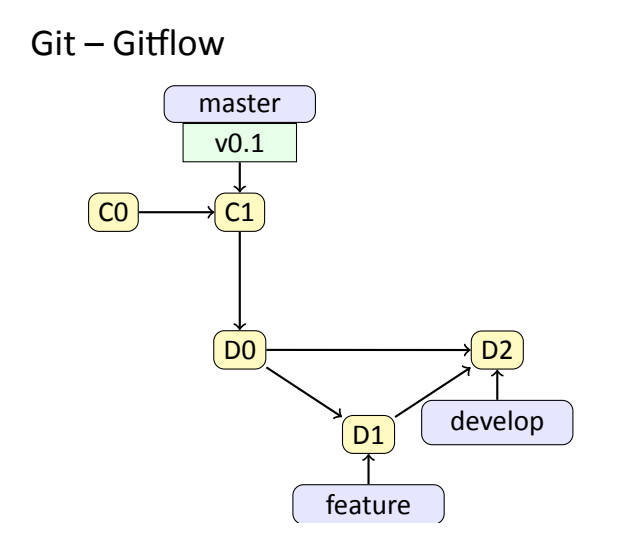

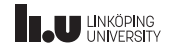

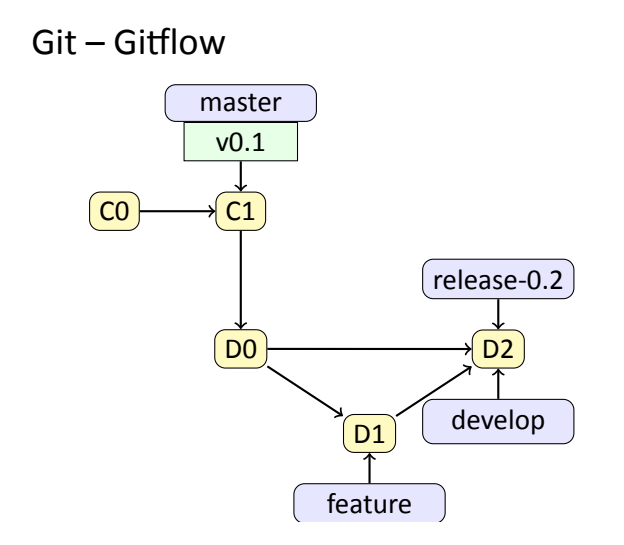

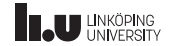

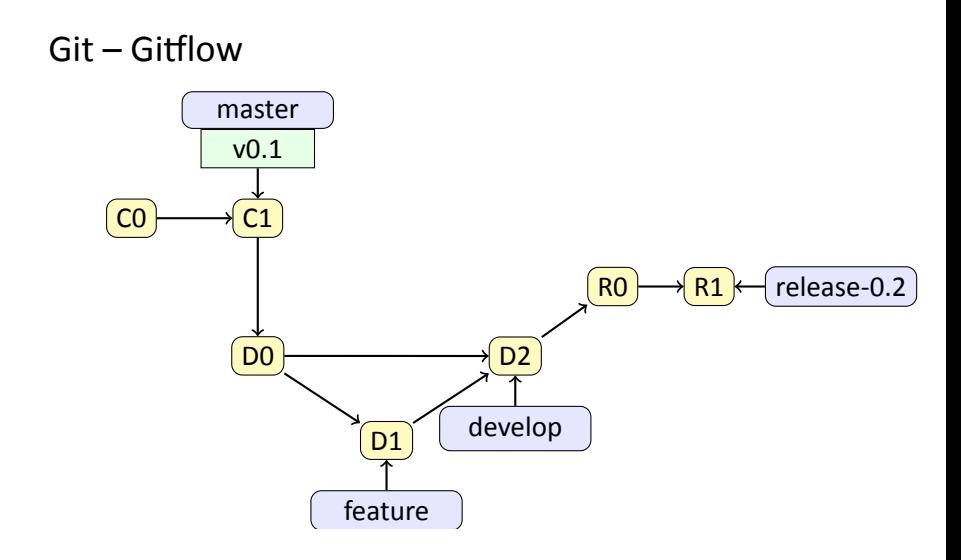

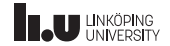

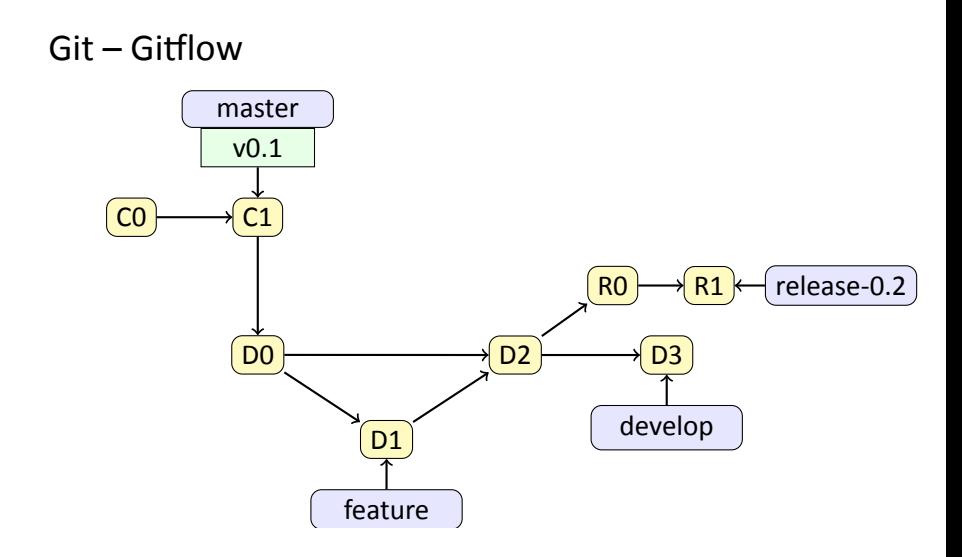

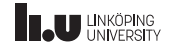

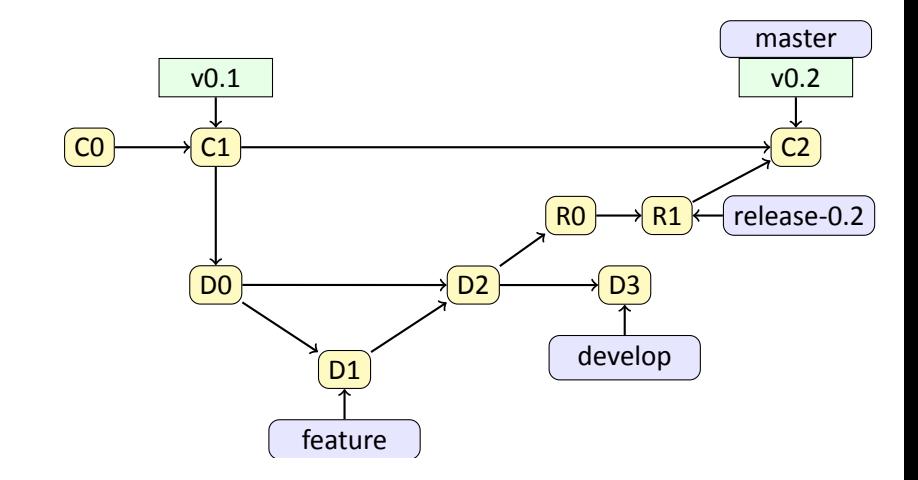

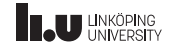

Git – Gitflow

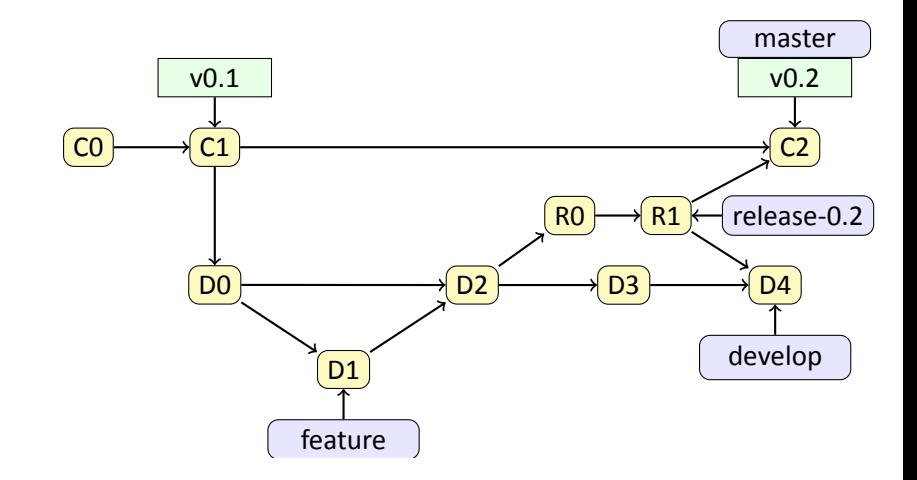

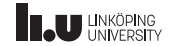

Git – Gitflow

# $Git - Giflow$

- ' Release kan testas och färdigställas parallellt med utveckling av ny funkƟonalitet
- ' master visar tydligt alla versioner
- Enkelt och tydligt att göra hotfix
- Ännu mer att hålla reda på, namngivning är viktig!

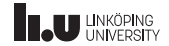

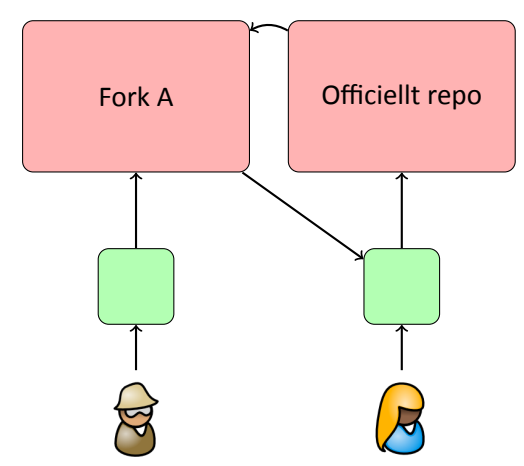

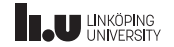

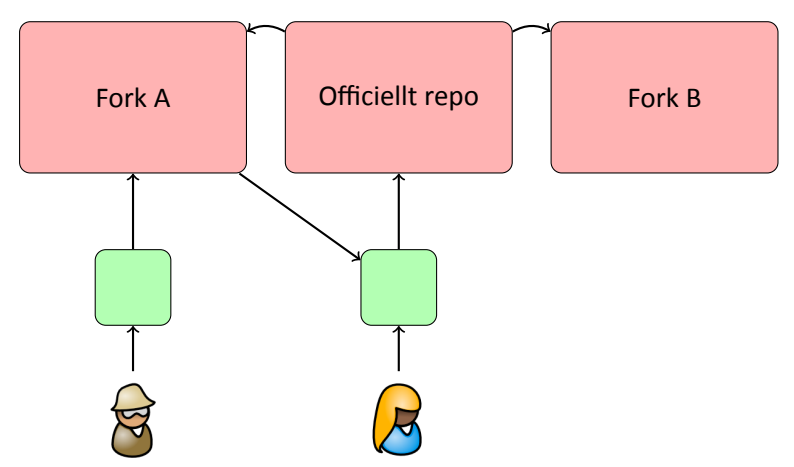

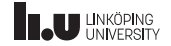

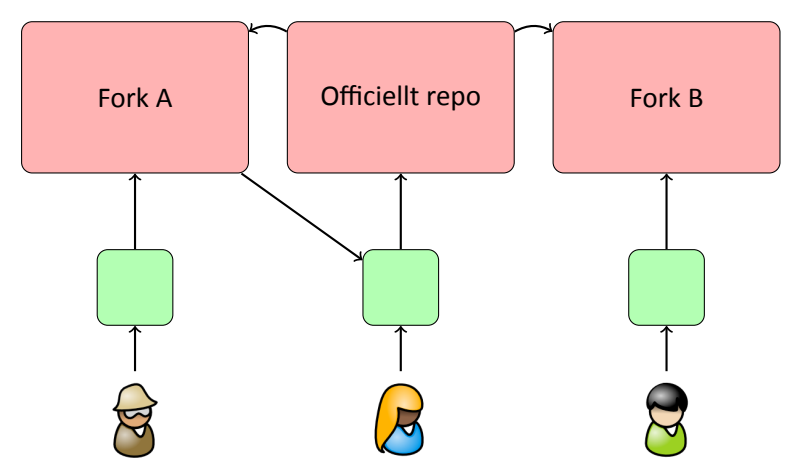

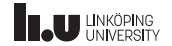

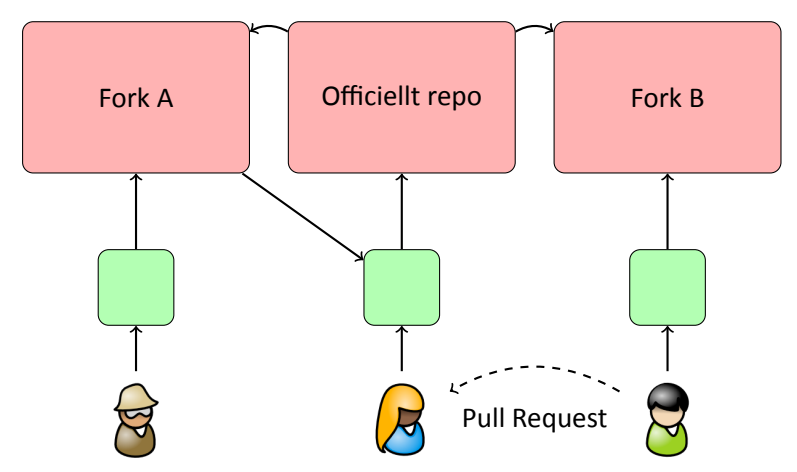

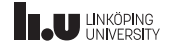

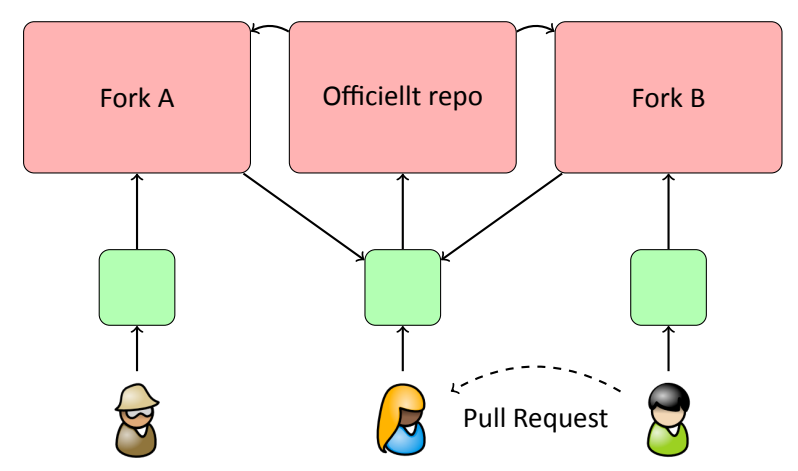

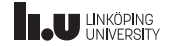

- ' Ägaren har full kontroll på vad som kommer med
- ' Pull Requests ger tydlig diskussion och genomgång av ändringar
- ' Officiellt repo innehåller få "skräpgrenar"
- ' Alla kommer åt sina ändringar var som helst ifrån
- Enkelt att "tappa bort" ändringar
- Enkelt att hamna efter officiellt repo
- ' Onödigt med flera kopior av projektet?
- ' Lite krångligare aƩ komma igång

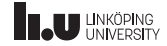

# Git - Dictator and Lieutenants

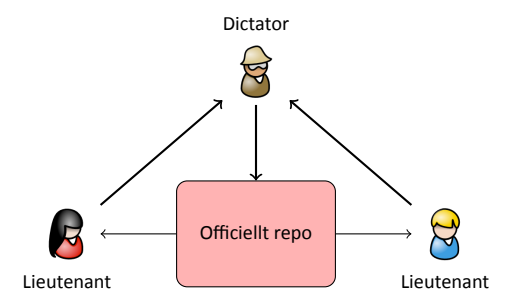

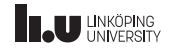

# Git - Dictator and Lieutenants

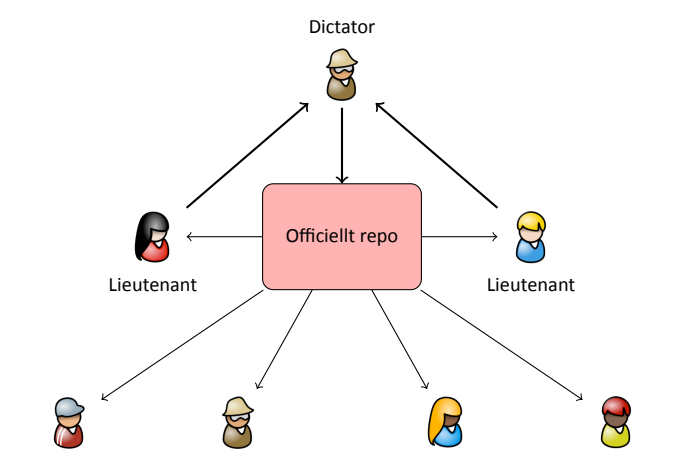

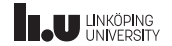

# Git - Dictator and Lieutenants

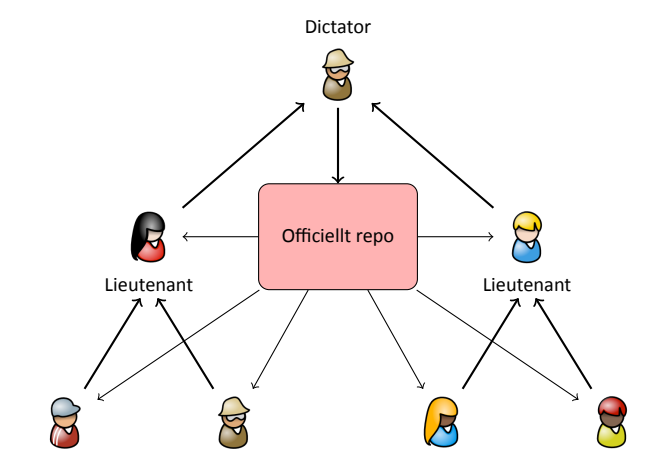

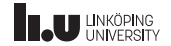

# Git – Dictator and Lieutenants

- ' Bra för väldigt stora projekt (Linux)
- ' Enskild ägare behöver inte kontrollera allt
- ' Lång process aƩ få ändringar accepterade
- ' Många personer inblandade

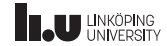

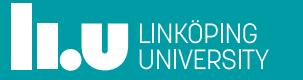